Edit C Education & INFORMATION TECHNOLOGY CENTRE

# **Making Training** an enjoyable experience

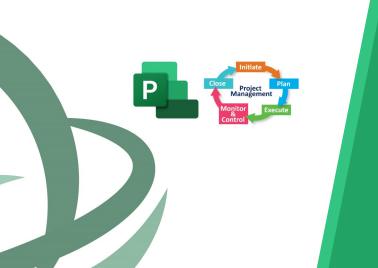

# Introduction to Project Management-**Planning and Monitoring Projects**

A practical approach for managing and monitoring projects through a case study using MS Project as a tool workforce deals with projects.

Therefore, during this practical approach participants learn in depth how to use MS Project .

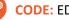

#### CODE: ED23A06

**DURATION:** 21 hours

START DATE: Tuesday 28/02/2023

#### **AUDIENCE PROFILE:**

Project Managers. Project Coordinators, Project Management Team members

**PREREQUISITES FOR PARTICIPATION:** None

#### **TRAINING LANGUAGE:**

Greek

#### **TRAINING MATERIALS:**

Contact us

77 77 72 52

Step by Step training materials in the English Language

#### **METHODOLOGY:**

Lecture, discussion, demonstration and practice.

## **COURSE OBJECTIVES:**

Upon completion the participants will:

- Understand the definitions such as project, project 1. management, work packages, knowledge areas, deliverables
- 2. Be able to design a project following project management principles and techniques and plan it using MS project as a tool
- 3. Understanding resources and how these can be assigned to tasks
- 4. Be able to cost activities and resources by hand or by using tools such as MS Project
- 5. Understand and "crash" the critical path
- 6. Be able to monitor the project

## **Delivering training since 1996**

Fax: +22466635, email: enquiries@editc.com

Editc education & information technology centre

# Making Training an enjoyable experience

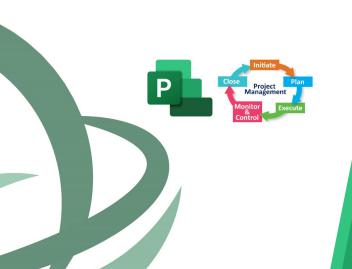

# Introduction to Project Management– Planning and Monitoring Projects

A practical approach for managing and monitoring projects through a case study using MS Project as a tool Implementing projects is an integral part of every business of any size. Modern studies show that 50% of the companies' workforce deals with projects. The modern and competitive business environment demands the best possible project efficiency which requires a

The modern and competitive business environment demands the best possible project efficiency which requires a professional approach to managing projects. This course addresses the basic principles in project management where at the same time participants learn through a case study how to plan and monitor a project by Mastering Microsoft Project. Therefore, during this practical approach participants learn in depth how to use MS Project .

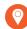

#### **VENUE:** Webinar

#### DATES & TIMES:

Tuesday, 28/02/2023, 08.15 - 16.00 Wednesday, 01/03/2023, 08.15-16.00 Monday, 06/03/2023 8.15 - 16.00

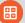

#### **PARICIPATION COST:**

The cost incudes the course notes and certificate. In the event of classroom led training, coffee, snacks and lunch (only for full day courses) are offered complimentary.

#### **Participation Cost**

- Total Cost: €590
- HRDA Subsidy: €357
- Net Cost: €233

#### For Unemployed

• Please contact us

# Contact us **77 77 72 52**

## **Delivering training since 1996**

Fax: +22466635, email: enquiries@editc.com Visit our web site at www.editc.eu

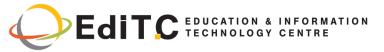

# **Introduction to Project Management**

# **COURSE TOPICS**

#### Unit 1: Introduction

The modern Era Your self—evaluation as a Project Manager! Our aim Definitions

- Project
- Project Management
- Work packages
- Deliverables
- Resources

Project Characteristics Project Life Cycle Cost and resources during the life of the project Stakeholders, Risk and Uncertainty

#### Unit 2:

Project Management Process and the role of project manager

Project management processes and PMBOK

- Processes
- Knowledge areas
- The Project Manager's characteristics

**Project Initiation Processes** 

The Project Charter

Initial statement of the project objective Getting ready to plan a project based on a case study

#### Unit 3: Development of a new plan

- Starting a new plan, and setting its start date
- Setting nonworking days in the project calendar
- Entering the plan's title and other properties
- Break down of tasks using WBS
- Key points

#### Unit 4: Building a plan and using dependencies

• Using the 4 dependencies

Contact us

77 77 72 52

- Defining tasks, durations and milestones
- Creating summary tasks for WPs
- Creating task dependencies with links
- Switching task scheduling from manual to automatic
- Checking the plan's duration and finish date

- Documenting tasks
- Understanding Network Diagrams, Gannt Charts etc
- Key points

#### Unit 5: Setting up resources & Costing

- Definition of Resources
- Adjusting working time in a resource calendar
- Setting up cost resources
- Documenting resources with notes
- Key points

#### Unit 6: Assigning resources to tasks

- Assigning work resources to tasks
- Controlling work when adding or removing resource assignments
- Assigning cost resources to tasks
- Checking the plan's duration, cost, and work
- Key points

#### Unit 7: Critical Path & Baseline

- What is a critical Path?
- Methods of identifying the Critical Path
- "Crashing" the critical Path
- What is a baseline?
- How to establish a baseline

#### **Unit 8: Sharing information**

- Customizing a Gantt Chart view
- Customizing a Timeline view
- Customizing reports
- Copying views and reports
- Key points

## **Delivering training since 1996**

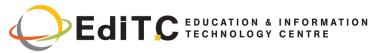

# **Introduction to Project Management**

# **COURSE TOPICS**

#### Unit 9: Monitoring the plan

- Techniques for monitoring the plan
- Tracking progress with MS Project
- Key points

#### Unit 10: Advanced scheduling techniques

- See task relationships with Task Path
- Adjusting task link relationships
- Setting task constraints
- Interrupting work on a task
- Adjusting working time for individual tasks
- Control task scheduling with task types
- Key points

#### Unit 11: Fine-tuning your plan

- Deadline dates
- Fixed Costs (i.e. Down payments)
- Recurring task
- Managing the critical path
- Key points

#### Unit 12: Levelling Resources

- Examining resource allocations over time
- Resolving resource overallocations manually
- Leveling overallocated resources
- Inactivating tasks
- Key points

#### Unit 13: Organizing project details

- Sorting Project details
- Grouping Project details
- Filtering Project details
- Creating new tables
- Creating new views

Contact us

77 77 72 52

Key points

#### Unit 14: Tracking progress on tasks and assignments

- Updating a baseline
- Tracking actual and remaining values for tasks and assignments
- Tracking timephased actual work for tasks and assignments
- Rescheduling incomplete work

#### Unit 15: Viewing and reporting project status

- Identifying tasks that have slipped
- Examining task costs
- Examining resource costs
- Reporting project cost variance with a stoplight view

#### Unit 16: Getting your project back on track

- Troubleshooting time and schedule problems
- Troubleshooting cost and resource problems
- Troubleshooting scope-of-work problems

## **Delivering training since 1996**